## **Forum: WD 9**

**Topic: CléComposée + Opinion sur structure des fichiers Subject: Re: CléComposée + Opinion sur structure des fichiers** Posté par: ChtiCok Contribution le : 13/7/2005 12:26:43

La table de routage est composée comme suit :

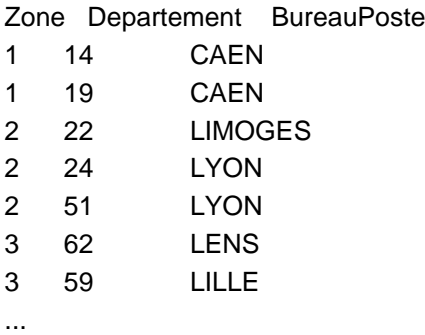

Je dois en fait effectuer une liaison en prenant les 2 premier chiffre du Code postal dans le fichier client, les lier avec le departement de cette table de routage et trier en premier par Zone, puis par CodePostal et Ville afin d'avoir mon fichier routé pour la poste.

Citation :

Pour ce point (autre spécialité que l'import des données), le fichier est toutjours identique pour un utilisateur (client aurait conduit à une mécompréhension) donné.

Je crois que je me suis mal exprimé :

Nos clients nous envoient des fichiers rempli d'adresses de LEURS CLIENTS pour que nous effectuons leur mailing.

Les fichiers que nous devons traiter sont rarement de même structure

Ex : 1 - N°Client,Nom,prénom,adr1,adr2,CP,Ville

2 - Civilité,Nom,Prénom,Société,adr1,adr2,adr3,Cp,Ville

En fait, on recoit des fichiers avec des structures totalement différentes.

Voila un petit apercu de mon importateur de fichier :

Sinon, ma solution ne marche pas car j'ai plus de rubriques dans le fichier HF que dans le fichier a importer donc ca plante a l'importation

Je saisi pas tres bien l'autre spécialité que l'import de données si tu pouvais etre un peu plus precis

sans vouloir abusé de ton hospitalité et si tu as le temps bien sur.

Merci beaucoup,

C'est bien de connaitre des personne aussi calé que vous ca aide énormément